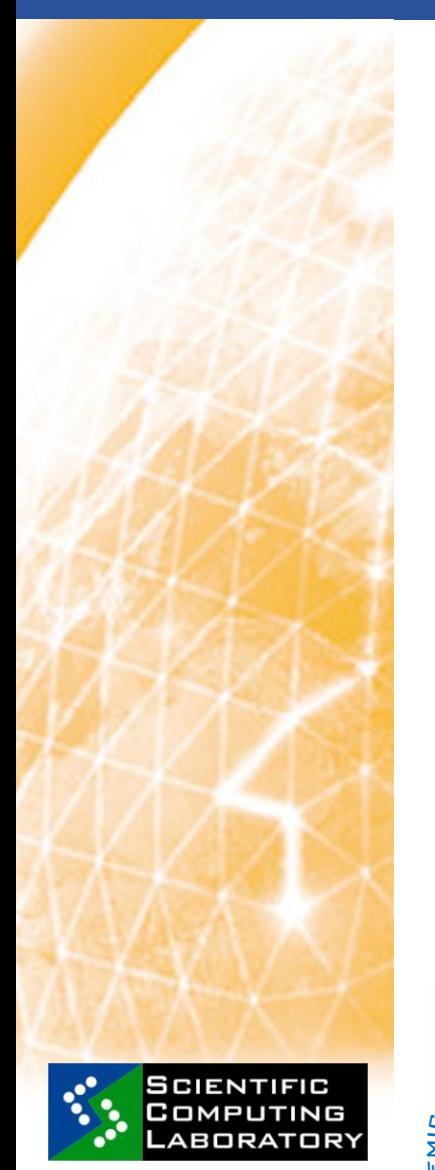

**Apr. 09, 2010 www.eu-egee.org**

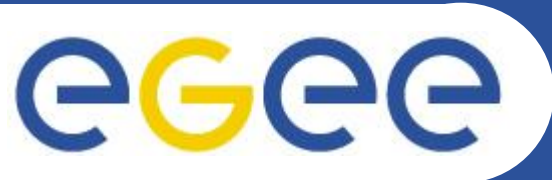

**EGEE Grid Hands On Training for MI-SASA Researchers Mathematical Institute of Serbian Academy of Sciences and Arts**

# **Data Management**

*Vladimir Slavnić, slavnic@ipb.ac.rs Scientific Computing Laboratory Institute of Physics Belgrade Serbia*

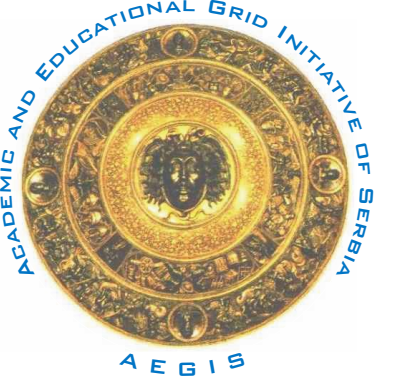

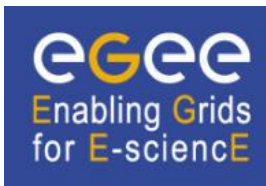

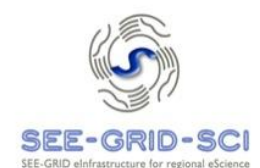

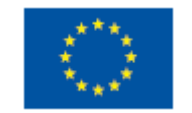

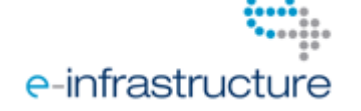

EGEE-III INFSO-RI-222667

**EGEE Grid Hands On Training for MI-SASA Researchers**

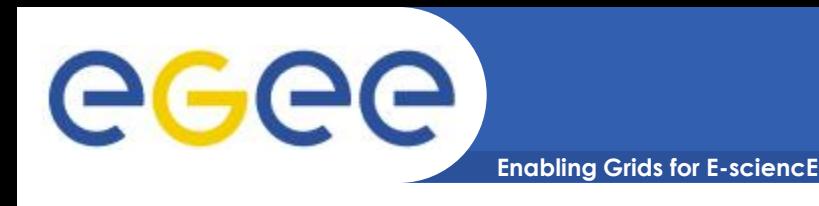

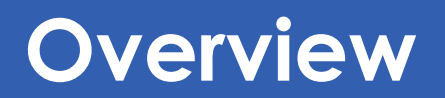

- **Storage elements types**
- **Grid file names**
- **LFC Concept**
- **Data management client tools** 
	- File catalogue interaction
	- Replica tools

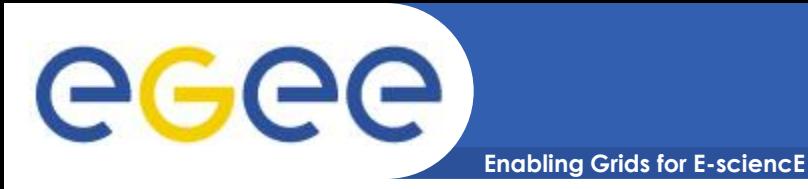

- **Classic SE (obsolete)**
- **LCG Disk pool manager**
- **CASTOR**
- **dCache**

#### • **Resource management is done through Storage Resource Manager (SRM) interface**

– Hides the complexity of the resources

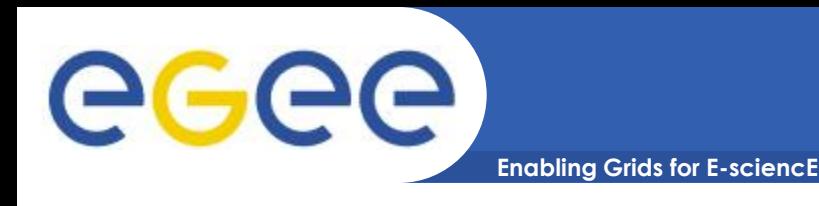

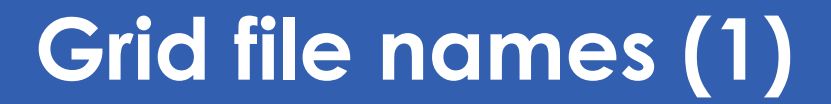

#### • **Grid Unique IDentifier (GUID)**

- Identifies a file uniquely, is of the form:
	- guid:<36\_bytes\_unique\_string>
	- guid:38ed3f60-c402-11d7-a6b0-f53ee5a37e1d

## • **Logical File Name (LFN) or User Alias**

- Used to refer to a file in human readable form
	- lfn:/grid/<MyVO>/<MyDirs>/<MyFile>
	- lfn:/grid/aegis/vlada/outputs/output1.txt

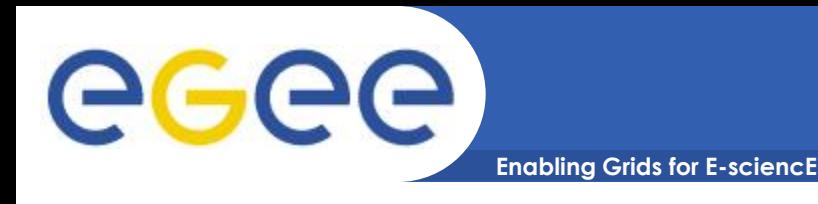

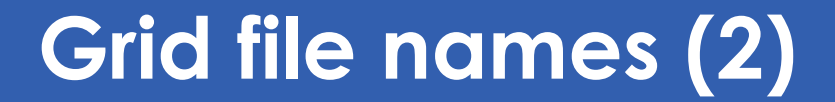

#### • **Storage URL (SURL)**

- Identifies a replica in a SE
	- <sfn | srm>://<SE\_hostname>/<some\_string>
	- srm://se.ipb.ac.rs/dpm/ipb.ac.rs/home/aegis/generated/201 0-04-08/fileb3469b96-d956-4062-9662-4da7e203557d

#### • **Transport URL (TURL)**

- Valid URI with the necessary information to access a file in a SE
	- <protocol>://<some\_string>
	- gsiftp://se2.ipb.ac.rs/se2.ipb.ac.rs:/storage8/aegis/2010-04- 08/fileb3469b96-d956-4062-9662-4da7e203557d.2015029.0

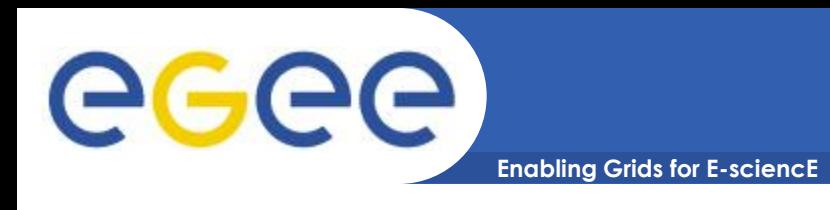

## • **LCG File Catalogue (LFC)**

- Maintains mappings between LFN(s), GUID and SURL(s)
- Provides System metadata
- Provides single string user metadata

## • **GRID file**

- Both physically present in a SE and registered in the file catalogue
- Files are write-once, read-many
- Files cannot be changed unless remove or replaced

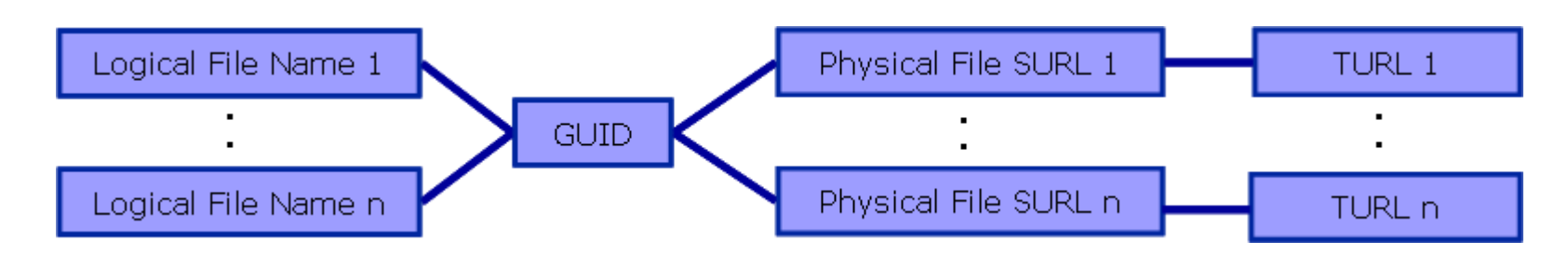

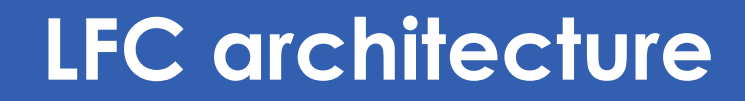

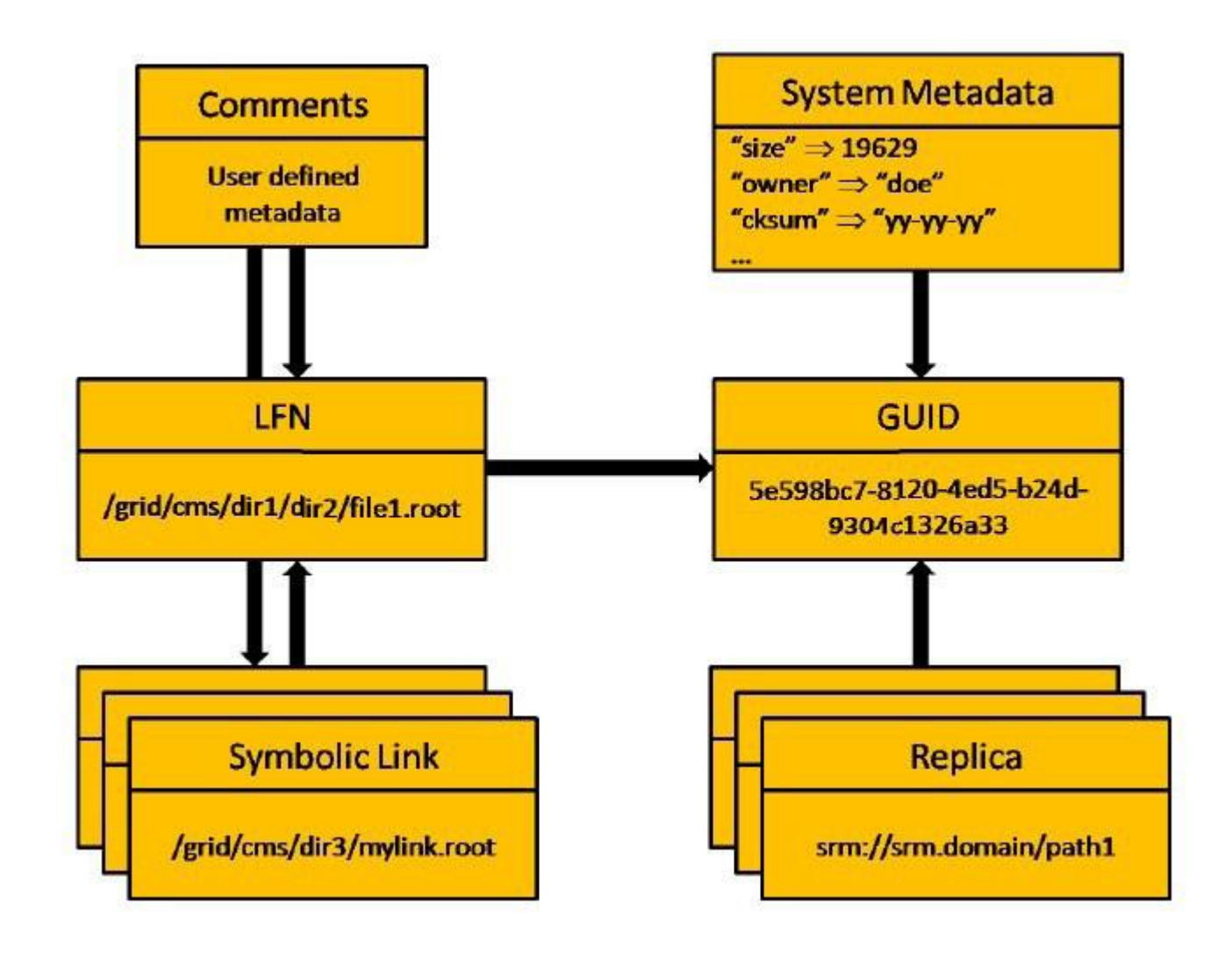

eeee

EGEE-III INFSO-RI-222667 **EGEE Grid Hands On Training for MI-SASA Researchers**

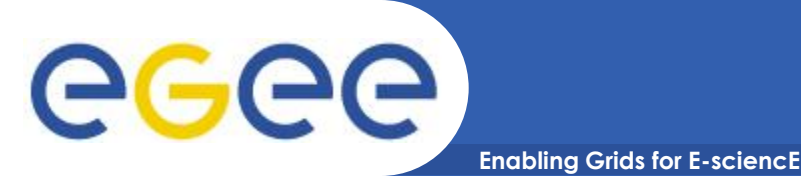

## **LFC – directory structure**

- **Directory structure**
	- /grid/<vo>/<you\_create\_it>
	- /grid/aegis/vlada
- **All members of given VO have rw permissions in their directory**

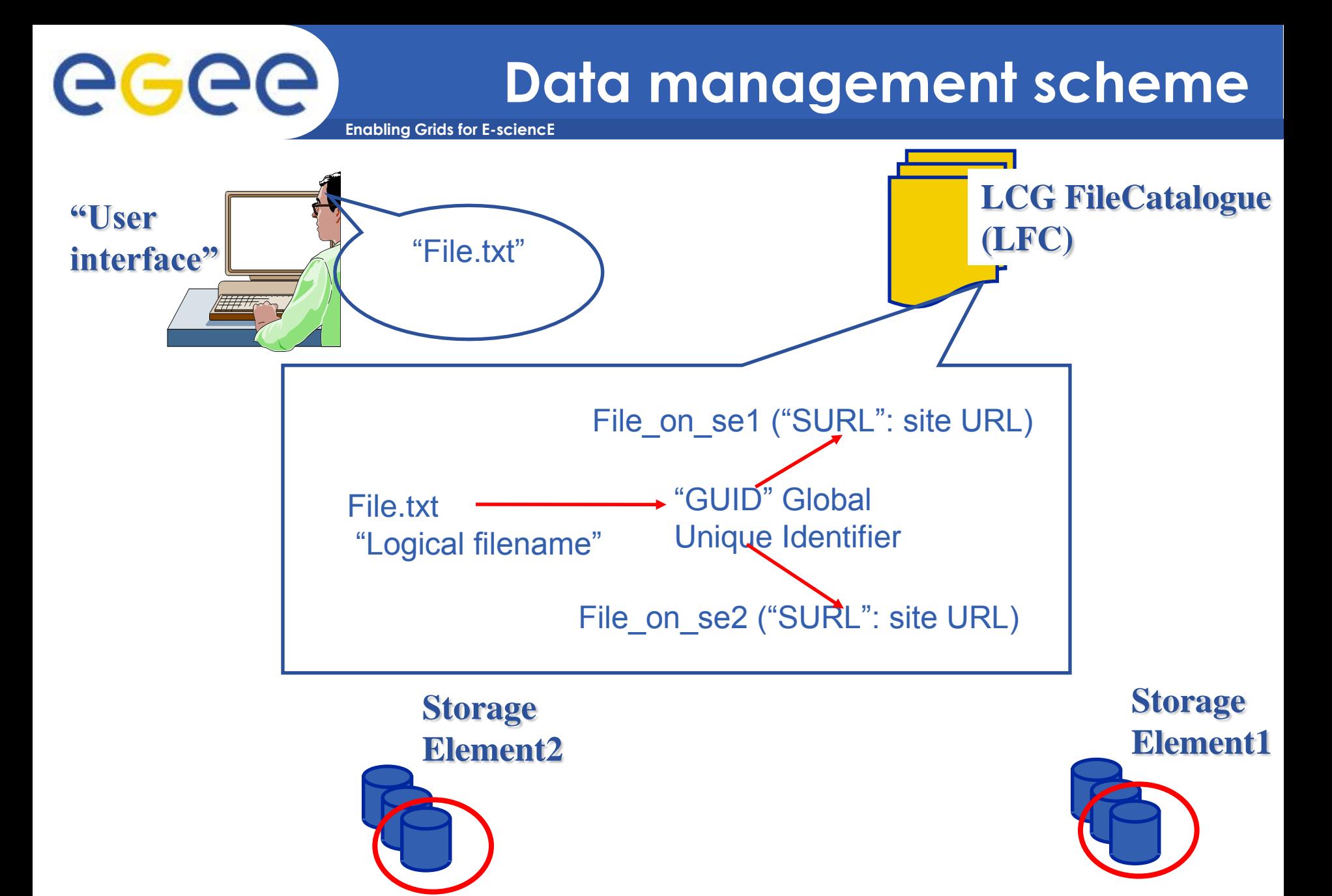

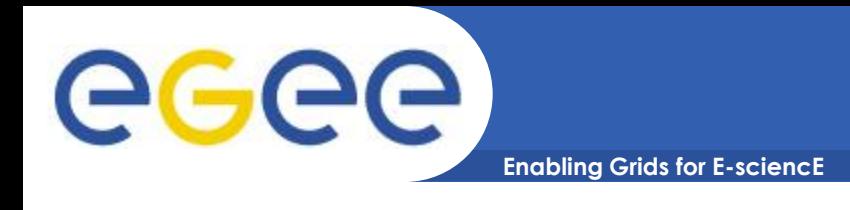

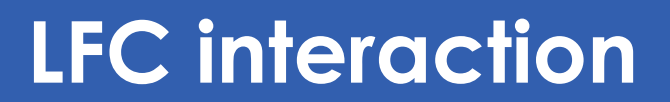

#### • **Unix like LFC commands:**

- **echo \$LFC\_HOST**
- **Ific-ls** List file/directory entries in a directory
- **In Interest Create directory**
- **If c-In** Make a symbolic link to a file/directory
- **If List file/directory entries in a directory**
- **If C-chmod** Change access mode of a LFC file/directory
- **If C-chown** Change owner and group of a LFC file/directory
- **In Ifc-getacl Get file/directory access control lists**
- **In Ifc-setacl Set file/directory access control lists**

#### User needs a valid proxy for using these commands

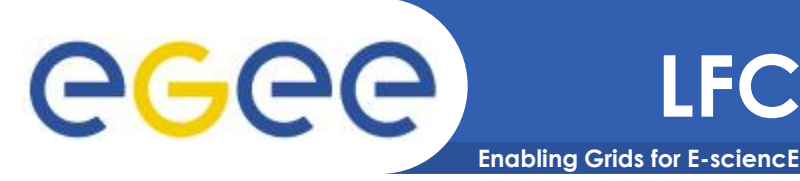

#### • **Listing the entries of a LFC directory**

- \$ lfc-ls /grid/aegis/vlada/misanu result1 result2
- **Creating directories in the LFC**
	- \$ lfc-mkdir /grid/aegis/vlada/misanu/new\_dir
	- \$ lfc-ls -l /grid/aegis/vlada drwxrwxr-x 0 165 101 0 Apr 08 15:53 new\_dir -rw-rw-r-- 1 165 101 12 Apr 08 15:51 result1 -rw-rw-r-- 1 165 101 18 Apr 08 15:52 result2

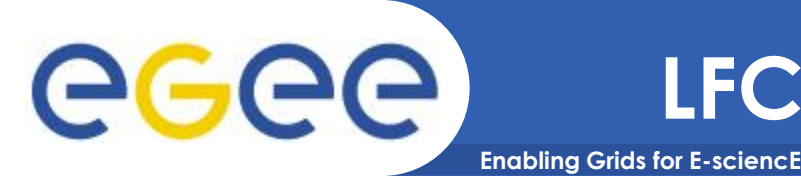

#### • **Creation of symbolic links**

- \$ lfc-ln -s /grid/aegis/vlada/misanu/result1 \ /grid/aegis/vlada/misanu/result1\_link
- \$ lfc-ls -l /grid/aegis/vlada/misanu/result1\_link

rwxrwxrwx 1 165 101 0 Apr 08 16:05 grid/aegis/vlada/misanu/result1\_link -> /grid/aegis/vlada/misanu/result1

#### • **Adding metadata information to LFC entries**

\$ lfc-setcomment /grid/aegis/vlada/misanu/result2 "best result"

 \$ lfc-ls --comment /grid/aegis/vlada/misanu/result2 /grid/aegis/vlada/misanu/result2 best result

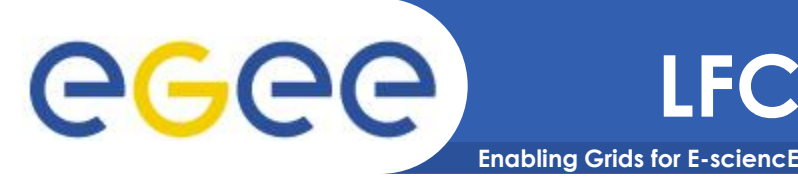

#### • **Removing LFNs from the LFC**

\$ lfc-rm -r /grid/aegis/vlada/misanu/novi\_dir

#### • **Print the ACL of a directory**

- \$ lfc-getacl /grid/aegis/vlada/misanu
- # file: /grid/aegis/vlada/misanu
- # owner: /C=RS/O=AEGIS/OU=Institute of Physics Belgrade/CN=Vladimir Slavnic
- # group: aegis
- user::rwx
- group::rwx #effective:rwx
- other::r-x
- default:user::rwx
- default:group::rwx
- default:other::r-x

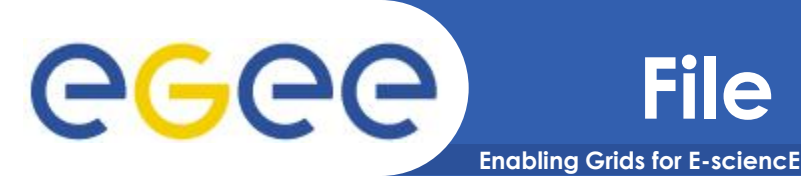

- **LCG Data Management tools ( lcg\_util )**
- **High level tools**
- **Hide the complexities of catalogue and SEs interaction**
- **CLI, API**

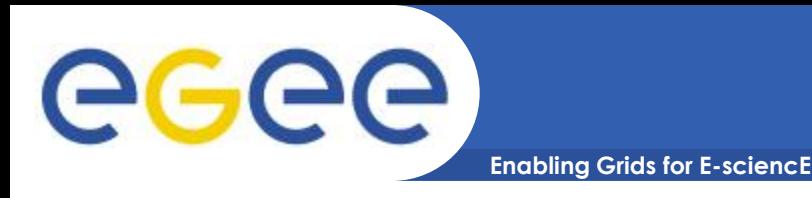

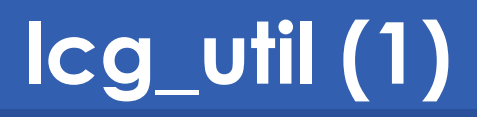

#### • **Check environment**

- *echo \$LCG\_GFAL\_INFOSYS*
- *echo VO\_<VO>\_DEFAULT\_SE*
- lcg-cp Copies a Grid file to a local destination (download)
- lcg-cr Copies a file to a SE and registers the file in the catalogue (upload)
- lcg-del Deletes one file (either one replica or all replicas)
- lcg-rep Copies a file from one SE to another SE and registers it In the catalogue (replicate)
- **-** Icg-gt Gets the TURL for a given SURL and transfer protocol

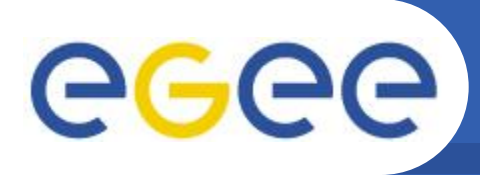

#### **Enabling Grids for E-sciencE**

- 
- 
- 
- 
- 
- 

 lcg-aa Adds an alias in the catalogue for a given GUID lcg-ra Removes an alias in the catalogue for a given GUID lcg-rf Registers in the catalogue a file residing on an SE lcg-uf Unregisters in the catalogue a file residing on an SE **In Lists the aliases for a given LFN, GUID or SURL -** Icg-Ir Lists the replicas for a given LFN, GUID or SURL **-** Icg-Is Lists file information for given SURLs or LFNs

**lcg\_util (2)**

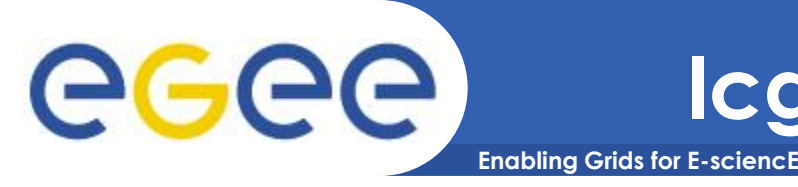

#### • **Upload a file**

 \$ lcg-cr file:/home/vlada/misanu/mpi.jdl guid:830e7a82-f9fb-4c04-aafd-e24a5f25acdb

## • **Specify lfn:**

 \$ lcg-cr -l lfn:/grid/aegis/vlada/misanu/mpi \ file:/home/vlada/misanu/mpi.jdl guid:25fdcd16-bc76-4458-9c1a-8c597fb33194

#### • **Replicate a file (one replica per SE)**

\$ lcg-rep -d grid15.rcub.bg.ac.rs lfn:/grid/aegis/vlada/misanu/mpi

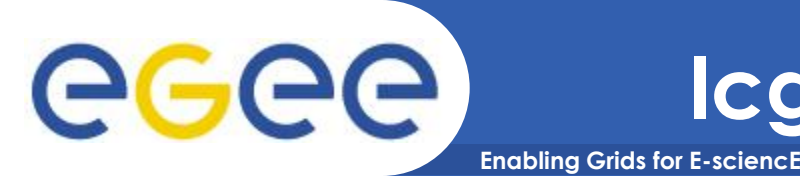

#### • **List replicas**

 \$ lcg-lr lfn:/grid/aegis/vlada/misanu/mpi srm://grid15.rcub.bg.ac.rs/dpm/rcub.bg.ac.rs/home/aegis/generat ed/2010-04-08/file531a6e7f-ab4a-4a9b-bb9f-a2d9a693e615 srm://se.ipb.ac.rs/dpm/ipb.ac.rs/home/aegis/generated/2010-04- 08/fileb3469b96-d956-4062-9662-4da7e203557d

## • **Copying files out of the Grid (download)**

\$ lcg-cp lfn:/grid/aegis/vlada/misanu/mpi \ file:/home/vlada/misanu/mpi

#### • **Deleting replicas**

 $\blacksquare$  Icg-del \

srm://grid15.rcub.bg.ac.rs/dpm/rcub.bg.ac.rs/home/aegis/gener ated/2010-04-08/file531a6e7f-ab4a-4a9b-bb9f-a2d9a693e615

\$ lcg-del -a lfn:/grid/aegis/vlada/misanu/mpi

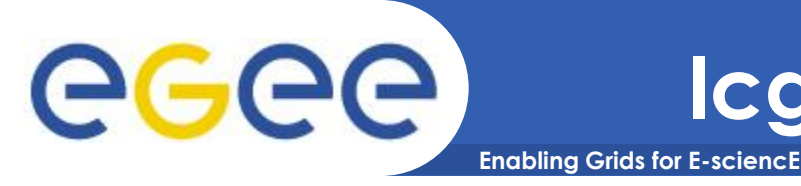

#### • **List guid**

 \$ lcg-lg lfn:/grid/aegis/vlada/misanu/mpi guid:25fdcd16-bc76-4458-9c1a-8c597fb33194

#### • **Listing files and directories**

 \$ lcg-ls -l lfn:/grid/aegis/vlada/misanu/ -rw-rw-r-- 1 165 101 606 mpi -rw-rw-r-- 1 165 101 12 result1 -rw-rw-r-- 1 165 101 12 result1\_link -rw-rw-r-- 1 165 101 18 result2

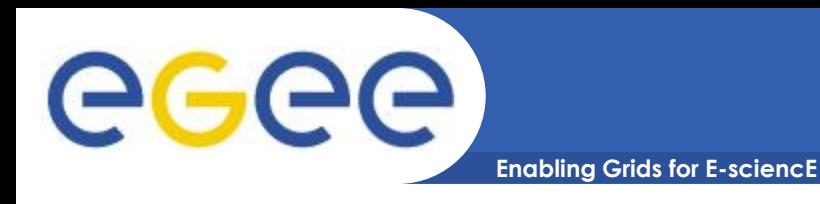

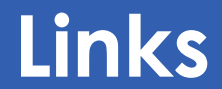

- **[https://edms.cern.ch/file/722398/1.3/gLite-3-](https://edms.cern.ch/file/722398/1.3/gLite-3-UserGuide.pdf) [UserGuide.pdf](https://edms.cern.ch/file/722398/1.3/gLite-3-UserGuide.pdf)**
- **[http://wiki.egee-see.org/index.php/SEE-GRID\\_Wiki](http://wiki.egee-see.org/index.php/SEE-GRID_Wiki)**